وصف المقرر لمادة الانشاء / المرحلة الثّانية

يوفر وصف المقرر هذا إيجازاً مقتضياً ألهم خصائص المقرر ومخرجات التعلم المتوقعة من الطالب تحقيقها مبرهناً عما إذا كان قد حقق االستفادة القصوى من فرص التعلم المتاحة. والبد من الربط بينها وبين وصف البرنامج.**؛**

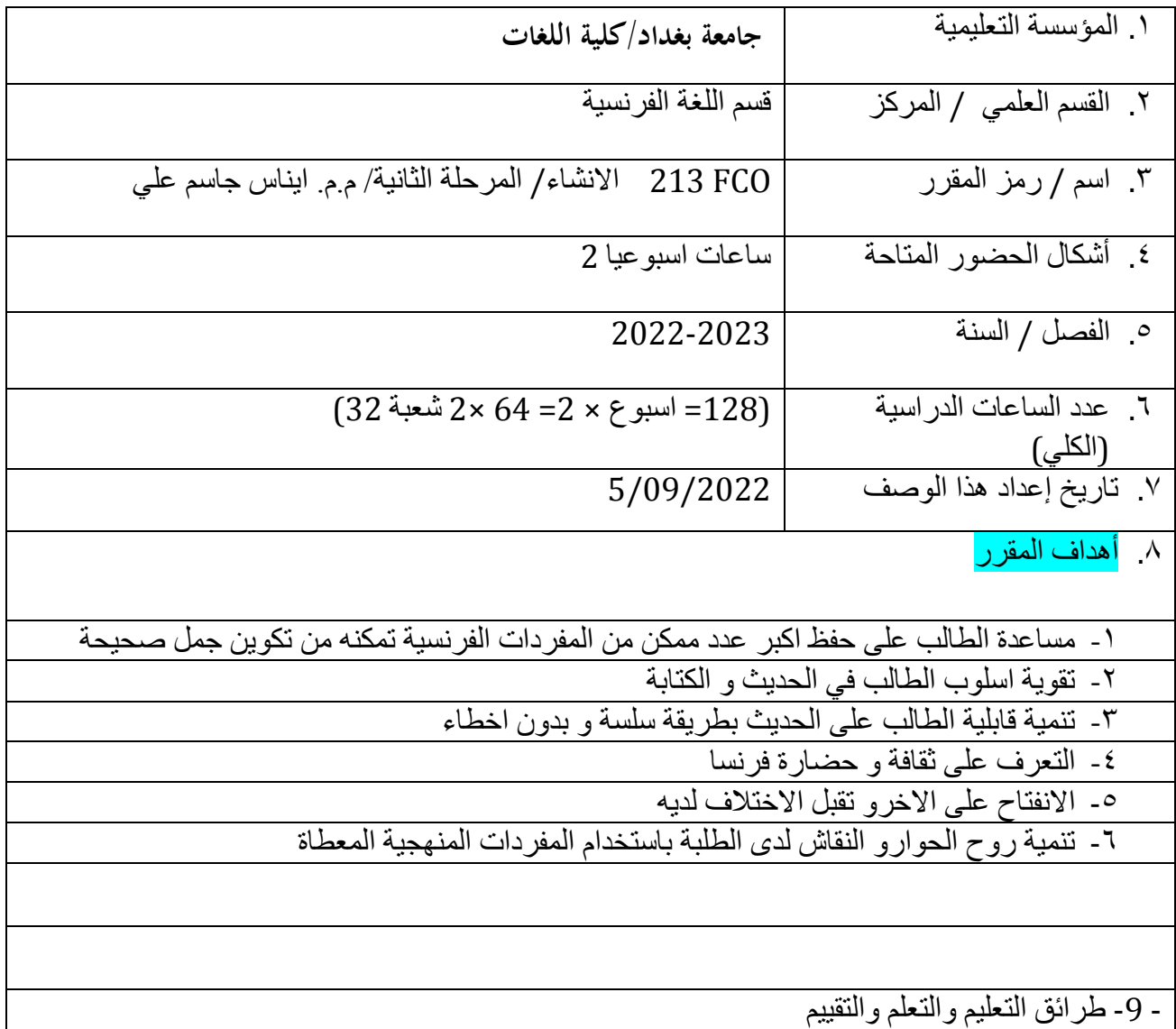

ا العَمَل الفردي ٢. المعمل المعزدوج 3- العَمل الجماعي 4- الاصغاء الى مُتحدثي اللغة الفرنسية 5- القراءة

۱۰ مخرجات المقر<u>ر</u>

أ- الأهداف المعر فية ان يعرف الطالب مفهوم الانشاء او الاستيعاب التحريري من خلال ماتحتويه هذه المادة من 1أ معلومات غزيره أ2- ان يعرف الطالب كيفيه قراءة النص او الاستماع اليه او فهمه من خلال مستوى المفردات التي يملكها بضمنها المعرفه اللغوية أ3- ان يطلع الطالب من خلال الاستيعاب على اللغة بكل جوانبها فضلا على ثقافه البلد 4-أ  $15 6 -$ .ب - الأهداف المهار اتية الخاصة بالمقر ر ان يفهم الطالب اهمية المادة في نطوير القابليات اللغوية - 1ب ب 2 – ان يفهم الطالب النطور الكبير في استخدام المفردات والتر اكيب اللغوية ب 3 - الاطلاع على نصوص متنوعه يتم خلالها تعليم اللغة والثقافه 4-ة طرائق التعليم والتعلم العَمل الجماعي داخل القاعة ومن خلال المواقع الالكترونية المختلفة - 1 .العَمل الفردى من خلال الواجبات البيتية -2 المحاضرات الاسبوعية السمعية والبصرية بواسطة -3 لوحة وحاسوب محمول ومختبر متطور يحتوي على لوحه الكترونية ,Google class room, Edmodo استخدام الوسائط التعليمية و ادوات ومنصات التعلُّم الالكتروني Google Meet LCD) القيام بنشاطات إبداعيّة، بحثيّة، طرح الفرضيّات وشرح العمليّات والنتائج، و عرضها بالـ -4 PowerPoint ;PDF. Word طرائق التقييم .الامتحانات اليومية و الشهرية -النّفاعل اثْناء المحاضرة السمعية والبصرية -تأدية الواجبات المطلوبة -ج- الأهداف الوجدانية و القيمية ج1- تَنمية روح العَمل المشترك والجماعي بين المتعلمين ج2- التعرف على طريقة التفكير باللغة الاخرى باستخدام اسليب وصيغ مخالفة لما اعتاده المتعلم في لغته الأم ج3- نَنمية الجانب المعرفي والانساني عبر النّفاعل القائم بين الطالب والنّدريسي ج4- تَنْمِيةُ رِوحِ التّعاوِّنِ بِينِ الطّلبةِ .ج5- تُعزِّ بِزِّ الْعِلاقَة بِينِ الطَّالبِ وِالنِّص .ج6- غرس حب البحث في نفوس الطلاب ج4- تعزيز العلاقات الانسانية مع الآخر المختلف ثقافياً وذوقياً وذلك عن طريق التعرف على ثقافة . و تقاليد ذلك الآخر

طرائق التعليم والتعلم - القاء المحاضر ات. - تأدية الفريوض الفردية والجماعية داخل الدرس . العَمل الجماعي داخل القاعة اومن خلال المواقع الالكترونية المختلفة -المحاضرات الاسبوعية السمعية والبصرية -طرائق التقييم - الدور ِ التفاعلي للطالب اثْناء الدرس، فضلاً عن الاستجابة للاختبار ات التي يتم اجر اوَ ها بصورٍ ة دورية. .الامتحانات اليومية و الشهرية -.النفاعل اثْناء المحاضرة -تادية الواجبات المطلوبة -ْ .( د - المهارات العامة والتأهيلية المنقولة ( المهارات الأخرى المتعلقة بقابلية التوظيف والتطور الشخصبي قدرة الطالب على التعبير عن افكاره في اللغة بوضوح ودقه -1د د2- القدر ة على تحويل افكار ه الى كتابه او كلام مفهوميين لدى متحدثي اللغة د3- - احترام وقت المحاضرة واداء الواجبات البيتية 4-العَمل ضَمن اطار المجموعة د4- تصحيح الاخطاء الشائعة عند الكتابة

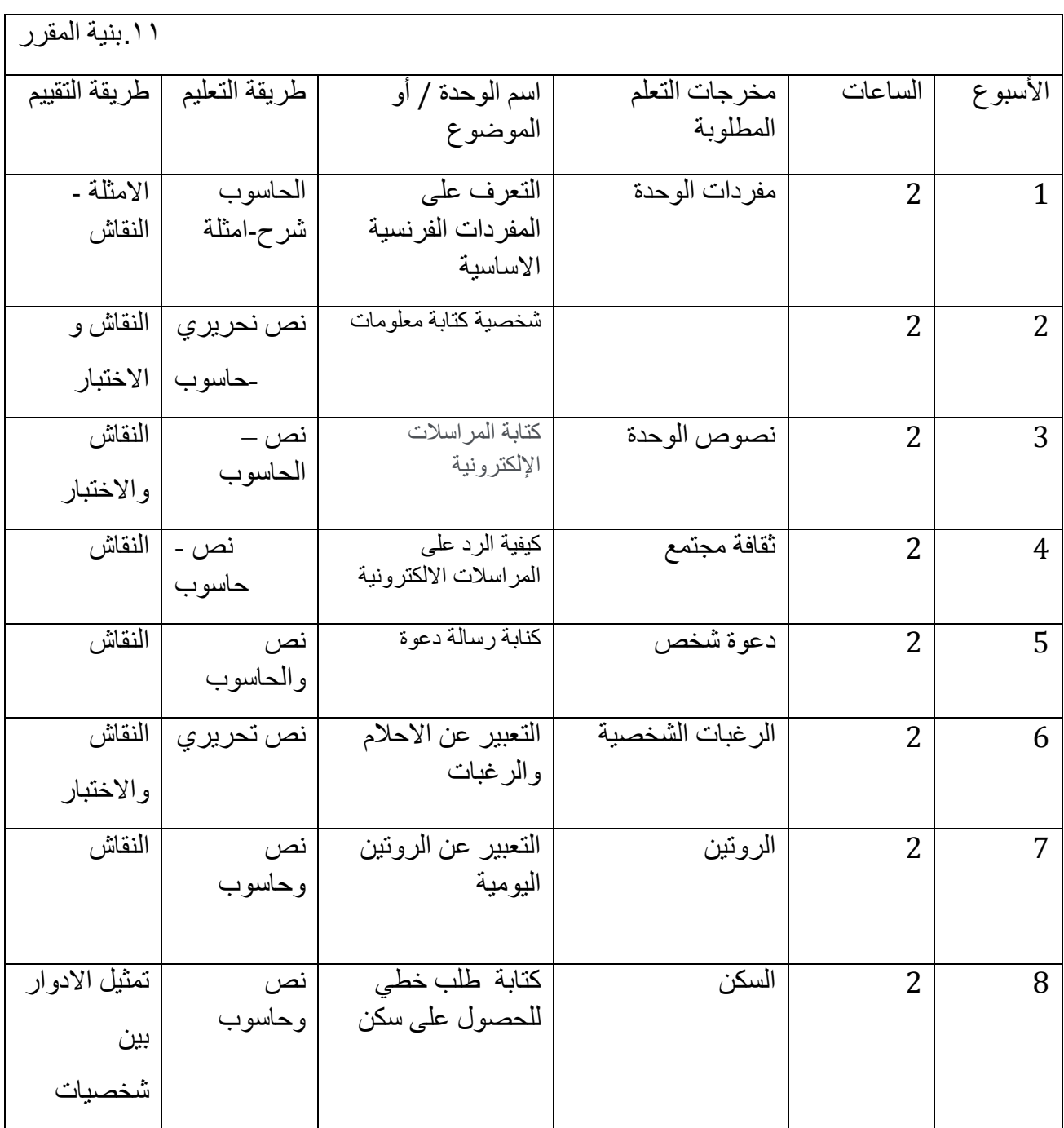

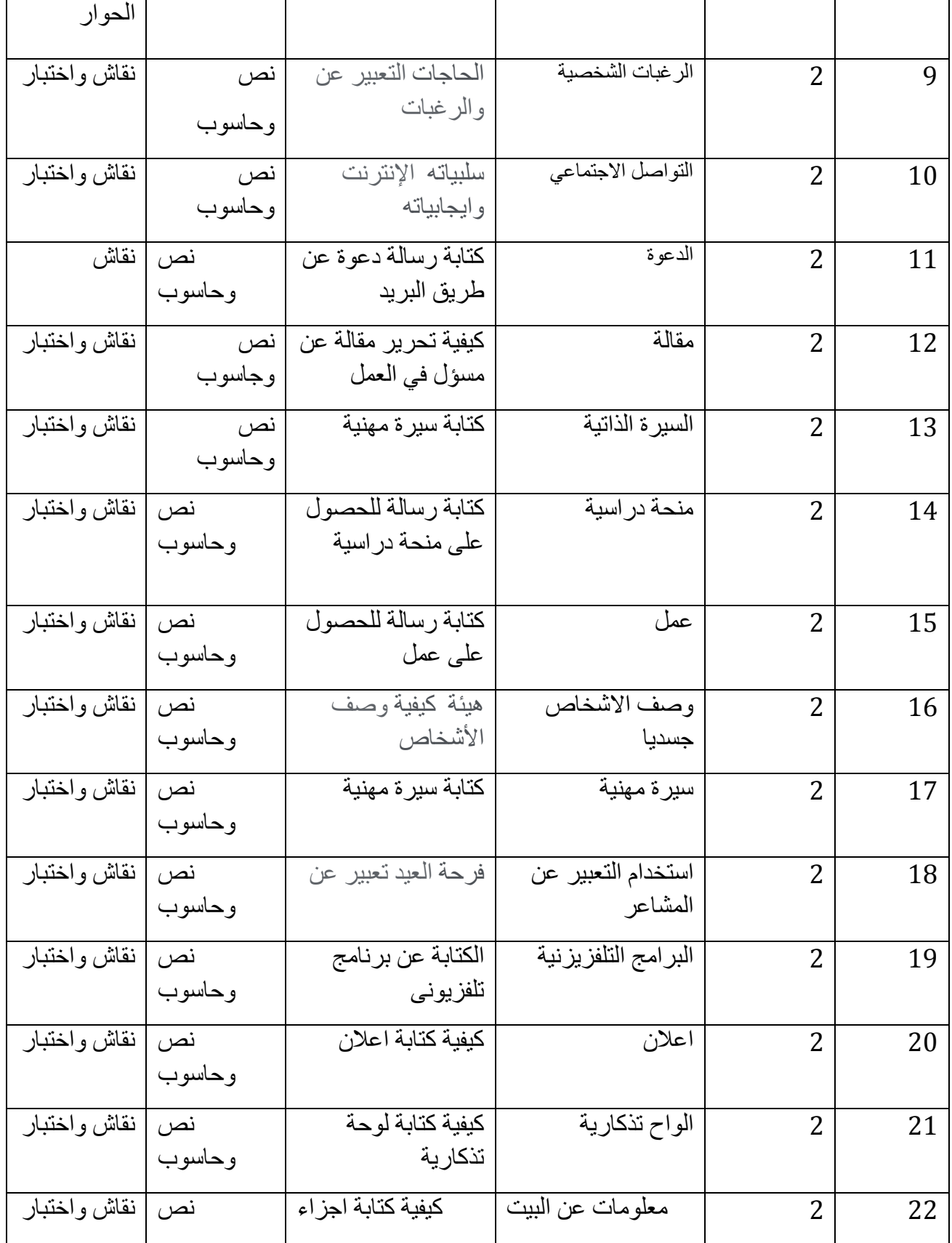

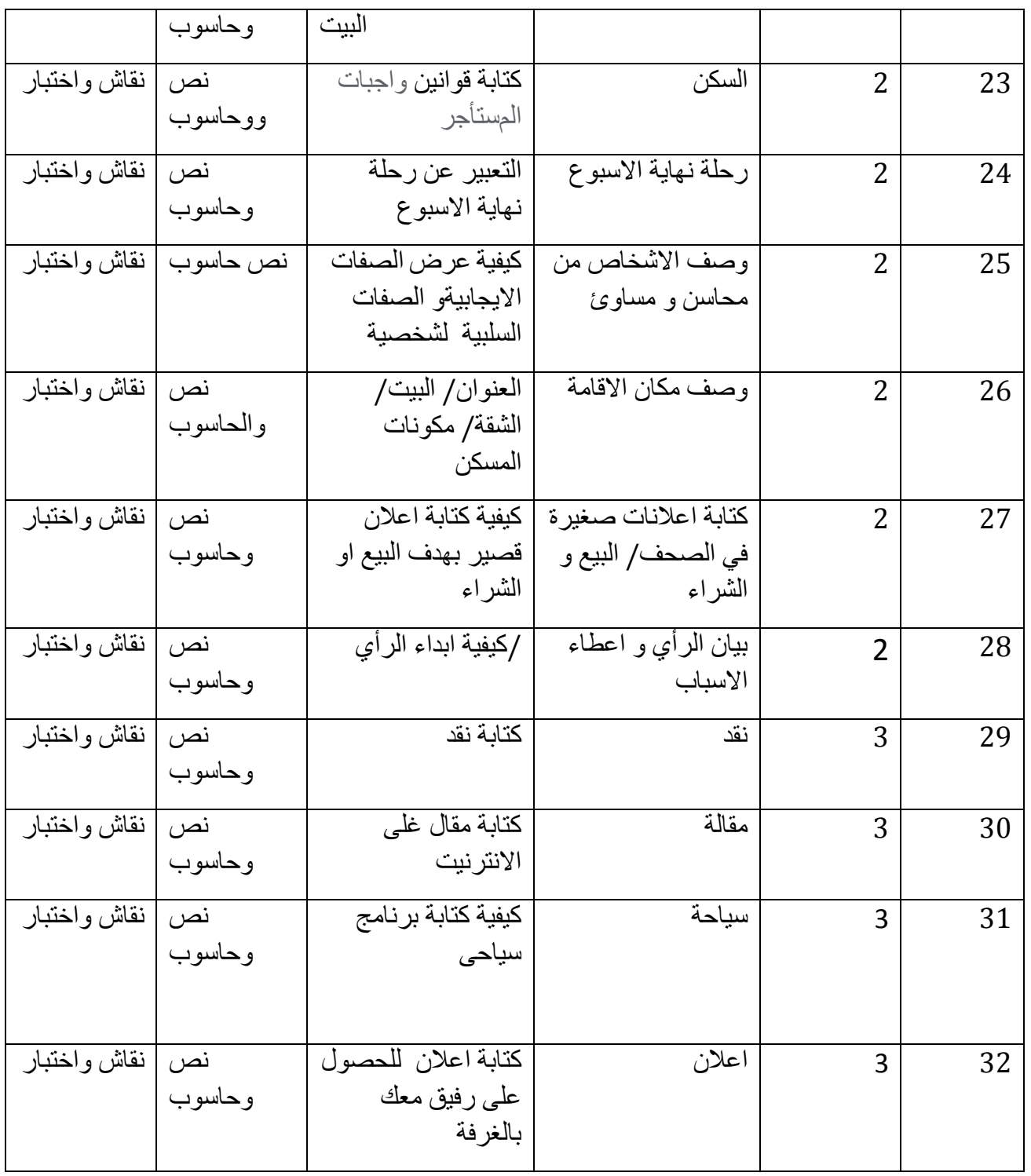

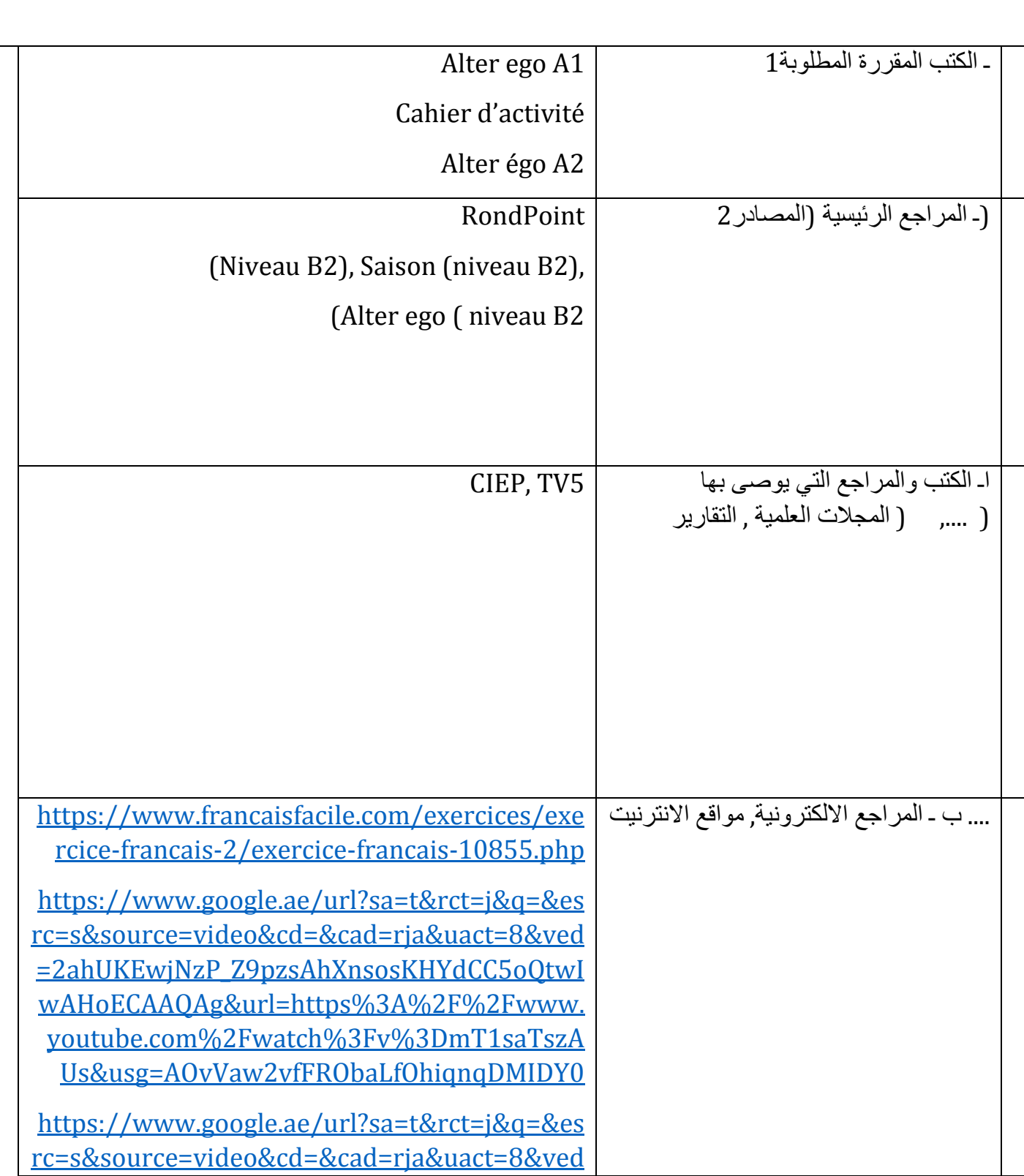

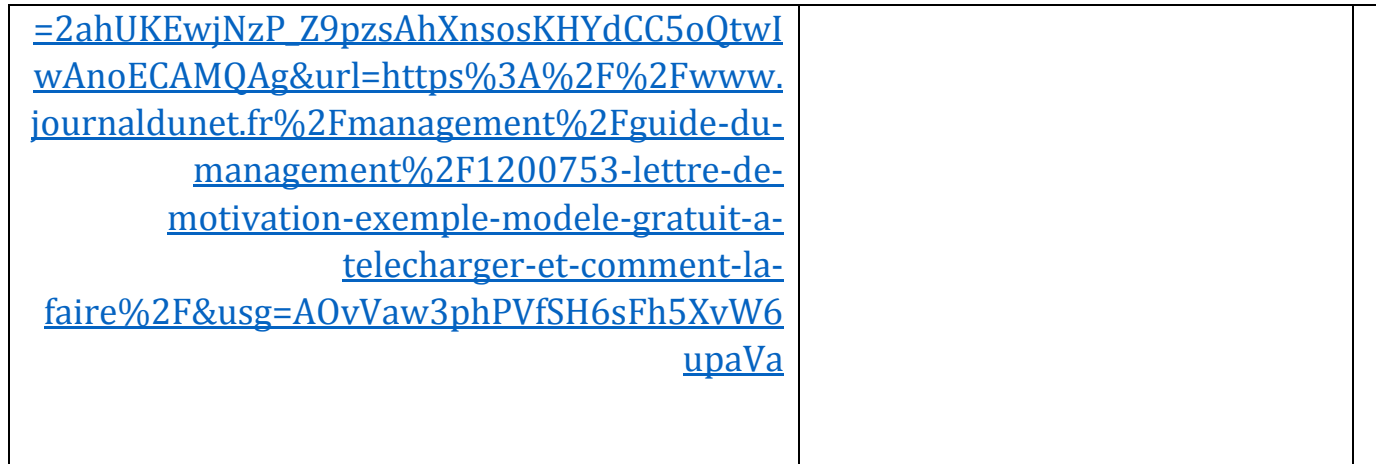

١٢- خطة تطوير المقرر الدراسي • زيادة المسابقات الخاصة بالانشاءوتخصيص جوائز لتحفيز الطلبه على المشاركة. ● تخصيص ركن خاص بالمكتبة بكتب القراءة بكافة انواعها بالفرنسية المبسطة • ايجاد فرص لاثراء معلومات و مفردات الطالب في متابعة القنوات الناطقة باللغة الفرنسية في زيارة المعهد الفرنسي ونشاطاته السنوية • الْمَشْاركة بمسابقات القراءة الادبية و امتحان الدلف والمعترف بهما دوليا والاشتراك بالمسابقات الدولية المخصصة للقراءة والتمثيل بمسرحيات مبسطة . • استخدام الانترنت والوسائل التعليمية الحديثة لمشاهدة الاغاني او الافلام التعليمية الخاصة بالفر نسية. • تصمم دروس تعليمية إلكترونية مدعمة باستخدام التكنولوجيا في مراحل التعليم المختلفة • الاعتماد على الاصدارات الحديثة من الكتب والمراجع - وكذالك استخدام وا ستَثمار مفهوم تكنولوجيا التعليم ومنها الفيديوهات المسجلة